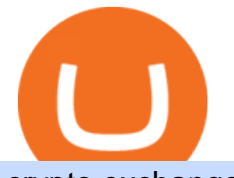

crypto exchange zero fees free crypto sell crypto on binance regulated cryptocurrency exchanges cryptoc

## CCM CryptoCloudMining

https://i.pinimg.com/originals/20/3d/e8/203de88110bd1b0a68b75f75eae3f72f.jpg|||Free Crypto Mining Apps 2021 - Mobile Crypto Mining App ...|||1800 x 942

Free Crypto: 5 Places to Find Free Crypto Online 1. Download the Brave Browser. Download the Brave Browser. Not only does it block ads for you but it also pays you in. 2. Play Crypto Games. There are games you can play to receive free cryptocurrency. The best part? You do not have to. 3. Free .

https://s.yimg.com/uu/api/res/1.2/jBqQIZ0AW\_K5gtPFgWhMIw--~B/aD05NDQ7dz0yMDEyO3NtPTE7YX BwaWQ9eXRhY2h5b24-/http://media.zenfs.com/en/homerun/feed\_manager\_auto\_publish\_494/0cc4b0d7751 384958074e07f0d43b0cc|||Japan replacing China as the leading bitcoin market|||2012 x 944

Cloud Mining, or Mining in the Cloud, is a way to mine bitcoins without having to buy any hardware and without the need to own mining equipment (or mining hardware). Simply instead of buying Bitcoins, or mining with your own equipment, you buy some of the mining power, and you benefit along with other customers.

What Is Cloud Mining?

https://smoketalks.com/wp-content/uploads/2021/05/1110080841\_1920x1080.jpeg||Binance Cryptocurrency Exchange | Buy & amp; sell Crypto in ... |||1920 x 1080

https://freecodester.com/bl-content/uploads/pages/e4e4d771e155c341be3558e37c3dc8bc/Multiwallet\_004.jpg| ||Download Multiwallet - Crypto Wallet With Exchange | Free ...|||1433 x 828

https://resources-en.newconomy.media/2019/03/Bcause\_Nasdaq\_crypto\_trading.jpg|||Bcause To Use Nasdaq's Platform to Launch Its Spot Trading ...|||5082 x 3388

https://pbs.twimg.com/media/Es44EtQVcAANL4e.jpg|||Bithumb Global @BithumbGlobal Timeline, The Visualized ...|||1198 x 788

https://i0.wp.com/www.datadriveninvestor.com/wp-content/uploads/2019/01/Depositphotos\_184405168\_l-20 15.jpg?fit=2000%2C1111&ssl=1|||Will Blockchain Trigger a Shakedown of the Global ...|||2000 x 1111

https://binantrader.com/images/binance/1614420616928/original/how-to-sell-crypto-on-binance-p2p-by-weband-mobile-app.jpg|||How to SELL Crypto on Binance P2P via Web and Mobile App|||5157 x 3438

https://binanchain.com/images/binance/1614902891848/original/how-to-buy-and-sell-crypto-on-binance-withrub.jpg|||How to Buy and Sell Crypto on Binance with RUB|||1600 x 836

Step-by-Step Guide. - Click on " View " in the Accounts section. - Click on the " Three Dots & quot; icon. - Change the leverage to the leverage you want to have and submit. If you need any assistance regarding your account or any other questions, our support team is available 24/7 and you can also send us an email. Click here to send us an email.

https://learnbonds.com/wp-content/images/2020/06/nike.jpg|||Nike earnings preview: Stock gains on store reopenings ...|||1372 x 774

Receive a free \$25 Bitcoin bonus! 6. Crypto.com: \$25 Sign Up Bonus. Create a free Crypto.com account, make sure to use code 8f2i1gck1j during signup. Purchase \$400 worth of CRO to lockup for a 2% crypto cashback card. Receive a free \$25 Crypto bonus! Crypto Games to Earn Crypto. There are lots of free to play games online that allow you to earn small amounts of crypto.

https://www.nervos.org/wp-content/uploads/2021/03/Nervos\_x\_Bithumb\_2-01-1536x864.png|||Top Korean Exchange Bithumb Lists \$CKB | Nervos Network|||1536 x 864

Launched in 2014, NiceHash without a doubt is a pioneer of crypto cloud mining. This is a reliable, gainful, and rapidly-growing cloud mining platform that enables mining cryptocurrency without big.

https://s.yimg.com/ny/api/res/1.2/8qNdcgdcMJG4HW.fq\_C4mQ--/YXBwaWQ9aGlnaGxhbmRlcjt3PTIwMD A7aD0xMzMz/https://s.yimg.com/os/creatr-uploaded-images/2021-05/2b5f3e80-b8ac-11eb-bfe4-1d70632c5e 3c|||Coinbase, Binance, other platforms see disruptions as ...|||2000 x 1333

How to change leverage on mt4 - Kylon Powell

Sell 1 BTC 37,817.58 EUR Spend EUR Receive BTC Log In/Sign Up Buy & amp; Sell Crypto on Binance:

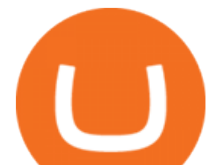

Where You Trade Crypto in 3 Steps Binance is a safe and secure platform to buy and sell cryptocurrencies quickly using our streamlined buy/sell process. You're just three steps away from your first Bitcoin. Register for an account Verify your identity

https://www.airdroplooter.in/wp-content/uploads/2020/01/Cubic-Utility-Token-Airdrop-by-Bithumb-Global-C BC-1536x1536.jpg|||Cubic Utility Token Airdrop by Bithumb Global (CBC ...|||1536 x 1536

https://assets.pippa.io/shows/6156dcaebfd0b200146cb9ef/1639119354143-7143a6a5b6628922b46c00d9bfa72 96b.jpeg|||Crypto and the Law (ft. Machiuanna Chu and Anna Liu ...|||1400 x 1400

https://crypto-trade.ltd/assets/plugins/slider/images/slide-3.jpg|||Can You Trade Crypto On Robinhood Unlimited - Robinhood ...|||1920 x 1079

https://moneyincrypto.com/wp-content/uploads/2018/08/Tour-of-my-Mining-Rig-0011-EVGA-nVidia-GTX-1 060.jpg|||Watts Miners Powerful Mining Rigs Create High Impact on ...|||4032 x 3024

How To Change the MetaTrader 4 Leverage Setting - Online .

https://gomarketscom-zu9wrxdiii.stackpathdns.com/wp-content/uploads/2019/03/EURUSD.png|||Chart of the Day: Thursday 7th March - GO Markets|||2737 x 1574

#1 in Security Gemini Crypto - The Safest Place to Buy Crypto

Top Cryptocurrency Exchanges Ranked By Volume CoinMarketCap

https://media.graphcms.com/czy4L3lpSvug51hsxPxS|||Divi Blog | How to buy Divi on Bithumb Global|||3840 x 3840

https://c.mql5.com/6/899/Fractal\_Pattern\_Scanner-Breakout\_Trading\_or\_Reversal\_Trading\_\_4.png|||Improve Your Trading Performance with Free Forex Market ...|||1500 x 1472

"Overall cryptocurrency 24h trade volume from July 1, 2019 to November 3, 2021 (in billion U.S. dollars). & quot; Chart. November 3, 2021. Statista. Accessed January 13, 2022. https://www.statista.com . Build a Crypto Portfolio - The Safest Place to Buy Crypto

https://cdn.txbit.io/newsimages/cf5cc7cb-a87d-47c2-8c6c-574d968a6c63.png|||Which Crypto Exchange Has Lowest Fees In India / Binance ...|||1433 x 822

Fast. Binances world-class matching engine supports up to 1,400,000 orders per second. This ensures that your crypto trading experience is quick and reliable. Simple. Trading crypto on Binance is easy and intuitive. You only need a few steps to buy Bitcoin instantly. Liquid.

https://external-preview.redd.it/WDY2l1OQX0XO-vDIZ7TcVkAXnBu39pTTkO6pmgySxvs.jpg?auto=webp &s=deece9de7c255fe7a3326e1b8c8e2e1d0580b376|||Webull Sign up Code 2022 Reddit 5 free stocks \$5 free ...|||2400 x 1256

https://allfreeprintable4u.com/wp-content/uploads/2019/03/puzzles-page-october-26-2018-the-grey-area-news -free-printable-cryptoquip-puzzles.jpg|||Free Printable Cryptograms : Free printable Word Search ...|||4431 x 2835

Cryptocurrency Regulations Around the World

https://binanchain.com/photos/binance/how-to-buy-and-sell-crypto-on-binance-with-rub-10.png|||How to Buy and Sell Crypto on Binance with RUB|||1352 x 1200

13 Best Cloud Mining Sites in 2022 Trusted & amp; Legit Cloud Mining

https://printable-map-az.com/wp-content/uploads/2019/07/printable-cryptograms-for-adults-bing-images-proje cts-to-try-free-printable-cryptograms.png|||Christmas Cryptogram Worksheet Free Esl Printable ...|||1024 x 888

With no maker fee and a taker fee of just 0.075%, Bybit ensures you avoid all kinds of nasty charges regardless of whether you  $&\#39$ ; re buying or selling crypto. What $&\#39$ ; more, withdrawals and deposits are both free to conduct on Bybit. So, if you're looking for a crypto exchange with super-low fees across the board, Bybit is the one for you.

Videos for Regulated+cryptocurrency+exchanges

https://easternfuzz.com/wp-content/uploads/2021/07/executium-y3FRkhP-UgY-unsplash-scaled.jpg|||Reasons

crypto exchange zero fees free crypto sell crypto on bi

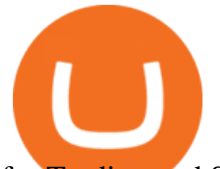

for Trading and Selling Crypto on Binance ...|||2560 x 1703 Step-By-Step Guide to Changing MetaTrader 4 (MT4) Leverage . How to Earn Free Cryptocurrency in 2021 (Worth \$1,000+) https://newbium.s3.amazonaws.com/609ecab318077131115.png||Lowest Fee Crypto Exchange Singapore : List: Lowest Crypto ...|||1247 x 820 How to Sell Cryptocurrency via P2P Trading on Binance Lite . This Is How Cryptocurrency Is Regulated Across The World https://cdn.gobankingrates.com/wp-content/uploads/2019/03/Binance-exchange-app-on-smartphone-for-crypt ocurrency-trading-iStock-944991898.jpg?quality=80|||Crypto Exchange With Lowest Fees Australia - Cheapest ...|||1920 x 1080 Bithumb - Wikipedia Best Bitcoin & amp; Crypto Cloud Mining Sites Reviewed 2021. https://i.redd.it/oily89mixn0z.jpg|||Visualization of Cryptocurrency Correlations : CryptoCurrency|||6104 x 6368

https://media.axitrader.com/media-prod/1086/contact\_sydney.jpg|||Contact Us | AxiTrader|||1710 x 1080 https://blog.signalspartner.com/wp-content/uploads/2021/11/best\_crypto\_exchange.jpg|||Best Free Crypto Trading Platform Signals Partner Blog|||1920 x 1280

https://mir-s3-cdn-cf.behance.net/project\_modules/1400/25656479040191.5cb6e3b294bd2.jpg|||FREE Crypto Presenation Template on Behance|||1400 x 933

https://cryptofiveo.b-cdn.net/wp-content/uploads/2021/03/changelly-review-1200x1200.png?crop=1|||Cryptoc urrency exchanges by volume | Full list of the top ...|||1200 x 1200

https://lh3.googleusercontent.com/BhC9apaQ9pu8v4I3CxS7n7UEXfH8Vi-qzhDyHLv0yAPhKwy3m-qov3\_D 5qchymaBvKQj7PhP1MT6jyiC6q34zWmJuygscpRnYzK6FqN3DcAzr8fjCVQGk-imwt3GZGP2ryqBeZFs||| Lowest Fee Crypto Exchange Canada - Crypto Exchange to ...|||1590 x 1212

24,958. Add to Wishlist.  $\#$ Korea $\&$ #39; largest real trading volume##.  $\#$ More than 1 million people are trading##. No.1 digital asset platform Bithumb. Trade digital assets safely in [Bithumb]. Possess abundant liquidity. Korea' s most members, most daily visitors, and most active members. Korea' s largest execution volume, maximum trading volume.

Crypto.com Exchange Introduces Zero-Fee Stablecoin Conversions

https://coincodex.com/en/resources/images/admin/news/how-crypto-exchange/crypto-trading.jpg:resizeboxcro pjpg?1580x888|||How crypto exchange fee structure works? | CoinCodex|||1580 x 888

How to buy and sell crypto on binance Lite - Binance .

https://i.pinimg.com/originals/da/c7/31/dac7313d69aa3431ed15cc9f2a56d7d2.jpg|||Which Crypto Exchange Has Lowest Fees - Edukasi News|||1200 x 900

Best Ways to Collect FREE Crypto! HIDDEN Methods!

https://www.moneyweb.co.za/wp-content/uploads/2018/03/25-Notable-Cryptocurrencies-OC-Imgur.png|||A

101-guide to building your crypto-portfolio - Moneyweb|||1300 x 900 Bithumb Terminates Trademark Agreements With 2 Foreign-Based .

Browse cryptocurrencies ordered by trading volume. IMPORTANT DISCLAIMER: All content provided

herein our website, hyperlinked sites, associated applications, forums, blogs, social media accounts and other platforms (Site) is for your general information only, procured from third party sources.

https://mir-s3-cdn-cf.behance.net/project\_modules/1400/19114f87784191.5dc2b1c0b9ff6.jpg|||Free Crypto Infographics on Behance|||1400 x 933

Buy, Sell & amp; Store Bitcoin - Buy Bitcoin & amp; Crypto Instantly

https://cdn-images-1.medium.com/max/1600/0\*OQ2V9yVoW33fh\_Dz|||How much are cryptocurrency volumes overstated? DIRT ...|||1508 x 1334

https://images.cointelegraph.com/images/1434\_aHR0cHM6Ly9zMy5jb2ludGVsZWdyYXBoLmNvbS9zdG9y

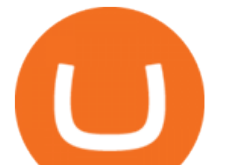

YWdlL3VwbG9hZHMvdmlldy8wNmI2NTYyNjNhZDRlZTc0NDg4YjNkZmM4MzZkNmFhZi5qcGc=.jpg||| Futures Exchange Promises Zero-Fees: Startup Hits One ...|||1434 x 955

The Top 10 Crypto Exchanges With the Lowest Fees

Change MT4 Leverage - YouTube

by Tonia Kounni. You can change the leverage of your MT4 account in the Accounts section of your Secure Area profile. Simply click on Select located next to the MT4 account number and click on Change Leverage. Please note that the maximum leverage may vary according to the instrument traded. Some instruments offered by Traders Trust may have fixed leverage requirements regardless of the leverage set on your MT4 account.

https://support.bithumb.pro/hc/article\_attachments/360074157674/mceclip0.png|||Second LectureHow to trade Smart Token Bithumb Global ...|||2828 x 1208

https://binantrader.com/photos/binance/how-to-sell-crypto-on-binance-p2p-by-web-and-mobile-app-1.png|||Ho w to SELL Crypto on Binance P2P via Web and Mobile App|||1600 x 844

Videos for How+to+change+leverage+mt4

Trade volume rankings for all cryptocurrencies in the last 24 hours Cryptos : 16,698 Exchanges : 457 Market Cap : \$2,063,619,320,573 24h Vol : \$95,381,348,215 Dominance : BTC : 40.1% ETH : 19.3% ETH Gas : 172 Gwei

https://www.newsbtc.com/wp-content/uploads/2019/07/cryptocurrency-3409642\_1920.jpg|||Mining Crypto a Free Lunch? | NewsBTC|||1920 x 1268

https://blog.fasset.com/wp-content/uploads/2021/01/61df2037-c05f-4d58-8223-1352bbf54368\_Fassetpreviewi mage-01.png|||About Fasset | Zero-Fee Crypto Exchange|||5000 x 2617

How Can I Change the Leverage in My MT4 Account?

https://assets.website-files.com/5e6ba7d72f23ac61d5042cf4/5e8c6a531e9fbc5b085291cd\_Screen-Shot-2020- 02-18-at-12.08.32-PM.png|||Understanding Cryptocurrency Charts|||2000 x 1122

https://content.money.com/wp-content/uploads/2018/03/180314-bitcoin-crackdown-china.jpg?quality=60|||All The Places Cracking Down on Bitcoin and Cryptocurrency ...|||3696 x 2448

Free Cloud Mining Providers to Mine Bitcoin in 2021

This is a totally legit way to earn free crypto coins. And, as a bonus, you get to discover products and services you may get to use in the future. Hunt Bounties and Collect Crypto for Free While theyre similar to airdrops, bounties require more skills and/or more time.

CPH Crypto is a new Nasdaq OMX based regulated Scandinavian deep discount broker with cryptocurrency markets. The platform is one of the few in the industry offering zero-fee trading with its subscription service, where traders pay a fixed monthly price of \$39. 8. Blade Votes: 5 KYC is required

https://static.tumblr.com/c3fb68fc57800538d389f0719e36bd61/q11vkjs/ZFWpy6rs3/tumblr\_static\_dgj8zkk08 7sckg8gg4csgcsws\_2048\_v2.png|||Free Crypto World|||2048 x 1152

https://support.bithumb.pro/hc/article\_attachments/360069545714/1year\_post-en.png|||Bithumb Global Airdrop of 2020 » Claim free USDT tokens ...|||1080 x 3159

However, the cryptocurrency market is extremely volatile and susceptible to large-scale crashes. For this reason, cryptocurrencies must be regulated to protect investors interests. Regulations would also help to ensure that cryptocurrencies are not used for money laundering or other illegal activities.

https://www.tokenandcrypto.com/wp-content/uploads/2021/02/zero-fee-free1.jpg|||DMEX crypto exchange reduced gas fees to zero by using ...|||1530 x 1020

Top Cryptos by Volume (all currencies, 24hr) 10.71k followers 30 symbols Watchlist by Yahoo Finance. Follow this list to discover and track Cryptocurrencies which have the highest trading .

Build a Crypto Portfolio - #1 in Security Gemini Crypto

The 5 Best Cryptocurrency Exchanges WTOP News

Based in Seoul, Korea, bithumb is a cryptocurrency exchange that was established in 2013. The exchange is managed by a company called BTC Korea.Com Co. Ltd. Catering mostly to customers from Korea .

Crypto Market Cap Charts: Total Volume And Percentage - COIN360

## crypto exchange zero fees free crypto sell crypto on bi

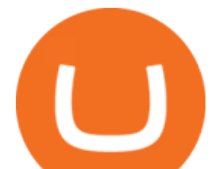

https://i.pinimg.com/originals/ba/ee/f0/baeef0d73adb699a39aeb4b93f6a4a16.jpg|||Binance, the world's largest cryptocurrency exchange by ...|||1500 x 1000

https://binantrader.com/photos/binance/how-to-buy-and-sell-crypto-on-binance-with-rub-4.png|||How to Buy and Sell Crypto on Binance with RUB|||1536 x 928

BitGlobal (ex: Bithumb Global) on the App Store

Global Digital Asset Trading Platform Bit Global - Bithumb

https://coincodex.com/en/resources/images/admin/news/crypto-exchange-remi/remi-forum---fast-pr\_1200x62

8-01.jpg:resizeboxcropjpg?1580x888|||Crypto Exchange Remitano Promises 50% Fee Refund on Slow ...|||1580 x 888

https://miro.medium.com/max/1808/1\*mMpGqfXBi\_2s6OPU0DEIQA.png||Bithumb X Metadium AMA. Greetings from the Metadium Team ...|||1808 x 1017

https://www.theblockcrypto.com/dashboard-images/2020-12-24/cryptocurrency-exchange-volume-monthly.pn g|||Cryptocurrency Exchange Volume|||2401 x 1260

https://executium.com/m/alt/images/1479756716\_volume-crypto.jpg|||What Is Volume in Cryptocurrency Trading? | executium ...|||1200 x 800

https://i.redd.it/nd8pudf8n3441.jpg|||Short squeeze or someone market bought with low buy volume ...|||1080 x 1921

Overall, crypto exchanges in the US fall under the regulatory scope of the Bank Secrecy Act. They should register with the Financial Crimes Enforcement Network (FinCEN). Canada In February 2021,.

How to sell crypto on Binance P2P (Desktop) Step 1: Select (1) Buy Crypto then click (2) P2P Trading on the top navigation. Step 2: Click (1) & quot; Sell & quot; and select the currency you want to buy (USDT is shown as an example). Filter the price and the (2) Payment in the drop-down, select an ad, then click (3) "Sell".

https://freedailycrypto.net/hosted/images/be/68a0f3ec754c95b7dcbe74d3258cd8/Image1.png|||Free Daily Crypto|||1033 x 820

About BitGlobal BitGlobal is committed to providing clients with professional, safe, stable and reliable digital currency transaction services. Since its establishment, it has served millions of users in about 151 countries and regions around the world. BitGlobal provides users with BTC, ETH, XRP,

https://cdn.publish0x.com/prod/fs/images/a362bd01ac748b28664b144505d3facfa843fab60b6517819fa9a4924 c4b9171.png|||How to Short Crypto on Binance|||3840 x 2156

Cryptocurrencies Ranked by Volume CoinGecko

http://crypto-tutorials.io/wp-content/uploads/2019/07/05-buy-bitcoin-with-credit-card-binance.jpg|||Buy Crypto with credit card on Binance - Crypto Tutorials|||1322 x 1534

https://images.cointelegraph.com/images/1200\_aHR0cHM6Ly9zMy5jb2ludGVsZWdyYXBoLmNvbS9zdG9y YWdlL3VwbG9hZHMvdmlldy82MjcwZmE3ZDhiNWE0MmIxZjZkMTQxNzJjNTYxODczMC5qcGc=.jpg||| Stellar-Based Zero-Fee Decentralized Crypto Exchange ...|||1160 x 773

https://binantrader.com/photos/binance/how-to-sell-crypto-on-binance-p2p-by-web-and-mobile-app-2.png|||Ho w to SELL Crypto on Binance P2P via Web and Mobile App|||1600 x 833

FREE CRYPTO Bitcoin Black Airdrop Join the greatest wealth shift in human history STEP 1 Click the GET FREE Coins button then enter your email Get FREE Coins Get FREE Coins STEP 2 Go to your email account and verify your email Verify Your Email STEP 3 Join the rewards program and help your family and friends get FREE Coins Join Rewards What We Do

https://cryptocurrencybegin.com/photos/binance/how-to-sell-crypto-on-binance-p2p-via-web-and-mobile-app-9.png|||How to SELL Crypto on Binance P2P via Web and Mobile App|||1130 x 1200

https://news.bitcoin.com/wp-content/uploads/2020/05/lumi-wallet.png|||Exchange Crypto with 0% Fees in Lumi Wallet | Crypto ...|||1780 x 1000

https://cryptopolitanimg.s3.amazonaws.com/wp-content/uploads/2021/05/06135439/21-Crypto-trading-fees-w hats-the-best-model.png|||Crypto Exchange Ranking Fees / Trust Score Algorithm ...|||1141 x 815 How to Change the Leverage on my WSX MT4 Account? : WSX

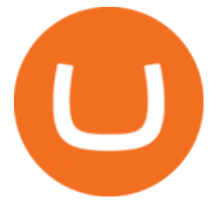

On the homepage, select the [Trade] tab at the bottom of the screen. Select [Sell]. Select the crypto you would like to sell. For example, if you wish to sell BTC, simply select [BTC] on the [Choose Crypto] page. Select the fiat currency you wish to receive your payment in. In this example, we will use [VND] and sell our BTC for 500,000 VND.

https://arbismart.com/wp-content/uploads/2021/04/cover1\_What\_Is\_Ripple\_and\_Is\_it\_a\_Better\_Investment\_t han Bitcoin -min.png||Why Is Volume Important In Trading Cryptocurrencies? / 4 ...|||1400 x 795

https://iwantfreecrypto.com/wp-content/uploads/2021/02/dailyspin-200-TRTL-2048x979.jpg|||BC.Game Daily Crypto Spin & amp; Win! - I Want Free Crypto|||2048 x 979

https://www.ivmarkets.com/wp-content/uploads/sites/1/2021/07/4003914-scaled.jpg|||4003914 | IV Markets|||2560 x 1707

Sell Crypto 1. Go to the Buy Crypto Page . 2. Click on the " Sell " tab at the top. 3. Choose the coin you wish to sell. 4. Click on the 0 and type the amount in USD you wish to sell. Please note that all orders must be at least 20.00 USD. 5. Click the " Sell " button. This will take you to the Sell Confirmation Page. 6.

https://cdn.howmuch.net/articles/crypto-exchanges-trading-revenue-per-day-53da.jpg|||How Profitable Are the Worlds Top Crypto Exchanges?|||1600 x 1655

https://s3.cointelegraph.com/storage/uploads/view/e0ef396a2921a45d5947d7e7138e9ff5.jpg|||Germanys 2nd Largest Stock Exchange To Launch Zero-Fee ...|||1450 x 966

No.1 Digital Asset Platform, Bithumb

Bit Global,Bithumb Global is an innovative trading platform. Taking in consideration of the diverse needs of our Global users, Bithumb Global will rely on Bithumb' rich resources and technology to provide digital currency transactions, digital asset issuance, blockchain project incubation, decentralized finance as well as other related services.

https://smartliquidity.info/wp-content/uploads/2021/07/20210709\_074323.jpg|||Bithumb Listed 8Pay Network to their Platform - Smart ...|||1920 x 1080

With only 4 full weeks in the month of May, theres no better time to join the Bithumb Global family and get active. Event 2: Weekly BTC guessing competition every Monday, 1pm gmt+8 on BG. The .

10 Best Zero-Fee Crypto Exchanges (Ranked By Readers!)

https://cryptoglobe.s3.eu-west-2.amazonaws.com/2020/05/cobinhood\_screenshot.png|||XRP and XEM Get Listed on Zero-Trading-Fee Crypto Exchange ...|||1672 x 945

Bithumb lists selected global market digital assets with recognized investment values for technical skill, stability, and marketability. Comprehensive financial platform. You can use an on/offline digital asset payment system through Bithumb Cash. The Most Secure System in the Industry. We protect your assets safely by complying with the ISMS certification

https://azcoinnews.com/wp-content/uploads/2020/05/binance-ceo-cz-sees-the-african-continent-as-an-untappe d-environment-for-exchanges-to-drive-cryptocurrency-adoption.png|||Binance CEO CZ sees the African continent as an untapped ...|||1242 x 778

Tutorial Video. Step 1. Go to the (1) [Wallets] tab, tap (2) [Funding], then (3) [Transfer] the crypto that you want to sell to your Funding Wallet. If you already have the crypto in the Funding wallet, go to the homepage and tap P2P Trading to enter the trading page. Step 2. Tap P2P Trading on the app homepage.

https://lh3.googleusercontent.com/yO\_UzdaZDPlpSaWVuP\_mQn60h4KOjSJo-xk\_PBWXM1VP68SREyWo

Z9X6ThC415s633jT02Ikovz72MFDO9zOp-2xlFh-z1TlmHyHgP0wudm43fhRPkiX\_C6qzS7XdFs6Q6Dlzxpp |||Exchange Crypto to Crypto with Zero Fees in Lumi Wallet|||1600 x 917

https://cryptoinvest.tech/wp-content/uploads/2018/09/cloud-mining.jpg|||How Does Cloud Mining Bitcoin Work? - Crypto Invest Tech|||2728 x 1794

Crypto Market Cap Graphs & amp; Volume Charts - Live Coin Watch

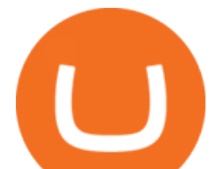

Platforms Giving Out Free Crypto 1. eToro Sign Up Bonus 2. Coinbase Earn 3. Voyager Exchange 4. Staking Cryptocurrency 5. Crypto.com Cash Back 6. Celsius Network Sign Up Bonus 7. BlockFi Savings.

##Korea' slargest real trading volume## ##More than 1 million people are trading## No.1 Digital asset platform Bithumb Securely digital assets in [Bithumb]. Possess abundant liquidity Most members in Korea, most daily visitors, and most active members Korea $\&\#39$ ; largest execution volume, larges

https://support.bithumb.pro/hc/article\_attachments/360081951994/mceclip0.png|||" " Bithumb Global support|||2848 x 910

https://static.cryptohopper.com/images/news/uploads/1612796022-how-to-sell-your-bitcoin-into-cash-on-bina nce-2021-update.png|||How to Sell Your Bitcoin Into Cash on Binance (2021 Update)|||1600 x 900

https://cdn.eprnews.com/wp-content/uploads/2020/10/7a178fee499a94d92f13febcbec2-1536x960.png|||Paxful Teams Up With South Korean Cryptocurrency Giant ...|||1536 x 960

Cryptocurrency cloud mining The Dalfi platform is equipped with the latest specialized IC based hardware specially designed to mine cryptocurrencies at extremely high speeds. Start mining About company Dalfi is a technologically advanced infrastructure company specializing in cryptocurrency mining.

Bithumb is a South Korean cryptocurrency exchange. [1] [2] Founded in 2014, Bithumb Korea is the most influential digital currency exchange in the country, having 8 million registered users, 1M mobile app users and a current cumulative transaction volume has exceeded 1 trillion US dollars.

Currently, exchanges do not undergo regulation in the U.S. when they decide to host a new cryptocurrency. This means fraud and manipulation can quickly arise. However, an exchange gets reviewed and.

Major cryptocurrency exchange Coinbase said it is buying a crypto futures exchange, FairX, as part of a move to offer crypto derivatives to traders in the United States. FairX, which was launched .

How to Alter The Leverage Setting in MetaTrader 4. In checking the leverage setting, you have to tap the Navigator Tab or click the CTRL+N on your keyboard. Then tap Accounts. As you go to the account number, you will notice the base currency and the leverage ratio. When altering the leverage setting in your account, you first need to log in to your brokers account.

https://easternfuzz.com/wp-content/uploads/2021/07/executium-GkXlojukUAk-unsplash-scaled.jpg|||Reasons for Trading and Selling Crypto on Binance ...|||2560 x 1703

https://vauh5.vttechfx.com:18009/web/h5/noTitle/active/userGuide/image/guide\_2\_en.png|||How do I place a trade using the Vantage FX APP? Vantage FX|||1029 x 2358

There is a number of zero-fee investment and trading platforms in the world of centralized finance. Today, weve collected the top-5 cryptocurrency exchanges that allow for zero-fee crypto trading. Is It Possible to Trade Crypto Without Fees Top 5 Crypto Exchanges with Lowest Fees #1. HitBTC #2. KuCoin #3. Phemex #4. Digitex #5. Lyyke Bottom Line

https://support.bithumb.pro/hc/article\_attachments/360073971033/SmartToken-kr.png||| Smart Token Bithumb Global support|||2970 x 2100

Best Ways to Earn Free Cryptocurrency Sign Up Bonuses .

See our list of cryptocurrency exchanges Ranked by volume Binance Coinbase Pro Huobi Kraken Bithumb Bitfinex And many more Cryptos : 16,741 Exchanges : 457 Market Cap : \$2,072,410,748,826 24h Vol : \$115,862,231,069 Dominance : BTC : 39.9% ETH : 19.2% ETH Gas : 179 Gwei

https://external-preview.redd.it/SQFbRo1uwDOXwg\_Su6YxESBdWVOHPxo786XLBPLmZgA.jpg?auto=we bp&s=baffaa05f6bbe0924a4225f8554ebc53f5a9ddb9|||Earn Free Crypto : BytecoinBCN|||1780 x 1000 https://public.bnbstatic.com/image/cms/blog/20201223/d08969c4-e7c8-4c2e-8750-d4e108df4dab.png|||How to Buy and Sell BTC and Other Cryptocurrencies with ...|||1600 x 900

https://support.bithumb.pro/hc/article\_attachments/360047984453/en.png|||BG Staging Season 4 RulesGet EOS+FZZ for Forwarding ...|||1080 x 1920

https://getintopc.com/wp-content/uploads/2020/01/Crypto-Obfuscator-For-.Net-v2018-Offline-Installer-Down load-GetintoPC.com\_.jpg|||Crypto Obfuscator For .Net v2018 Free Download|||1024 x 768

https://i0.wp.com/dailyhodl.com/wp-content/uploads/2021/01/happy-birthday.jpg?fit=1450%2C850&ssl =1|||What Is The Most Popular Cryptocurrency Exchange - Trade ...|||1450 x 850

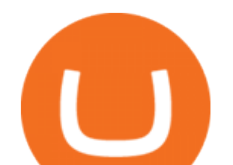

https://support.bithumb.pro/hc/article\_attachments/360074670654/mceclip0.png|| Bithumb Global support|||2970 x 2100

https://static.seekingalpha.com/uploads/2018/1/3/38119276-15150295968530161\_origin.jpg|||Atlas Cloud: A New And Promising Blockchain And Data ...|||1121 x 887

https://global-uploads.webflow.com/5eb8d9dad9cce2105870ab49/60cc739bc465461852cff640\_CoinSpot Crypto Exchange.jpg|||Lowest Fee Crypto Exchange Australia - 10 Best ...|||3372 x 1604

https://cwstatic.nyc3.digitaloceanspaces.com/2020/09/images/1/Crypto.com Exchange Staking.png|||Which Crypto Exchanges Have Lowest Fees - Best Crypto ...|||2475 x 1235

https://static.coindesk.com/wp-content/uploads/2019/05/launchpad.png|||How To Sell Bitcoin For Cash On Binance - How To Earn Btc 2019|||2470 x 1532

7 Legitimate Ways to Get Free Crypto Right Now (2021 .

Bithumb - Apps on Google Play

Cryptocurrency Market Overview. market cap \$2.08 T. 24h volume \$63.58 B. BTC Dominance 39.10%. https://support.bithumb.pro/hc/article\_attachments/360072772394/mceclip1.png|||KYC Bithumb Global support|||2446 x 1000

Best Trusted (Legit) Cloud Crypto Mining Sites [Free/Paid] 1) ECOS. ECOS is the best cloud mining provider in the industry. It was established in 2017 in the Free Economic Zone. 2) ChickenFast. ChickenFast is a specially simplified cloud mining platform that provides exceptional service and. 3) .

Regulated cryptocurrency bitcoin exchange s, regulated cryptocurrency dogecoin exchange s . Regulated cryptocurrency bitcoin exchange s. Vindax is the current most active market trading it, regulated cryptocurrency bitcoin exchange s. In order to explore addresses and transactions, you may use block explorers such as etherscan.

How to sell crypto on Binance P2P (Desktop) Binance

https://www.airdroplooter.in/wp-content/uploads/2020/02/WABI-Airdrop-by-Bithumb-Global-WABI-1536x1 536.jpg|||WABI Airdrop by Bithumb Global (WABI) - AirdropLooter.in|||1536 x 1536

https://www.altcoinbuzz.io/wp-content/uploads/2018/12/solarisbank-stocks-cryptocurrency-bitcoin-news-altco inbuzz-investing-ethereum-crypto-blockchain.png|||German Stock Giant To Launch Zero-Fee Crypto Exchange ...|||1600 x 900

Follow these six simple steps on your JP Markets App or client dashboard in order to change your MT4 leverage.JP Markets is a global Forex powerhouse. We set.

https://thebitcoinnews.com/wp-content/uploads/2019/09/HOLD-PRESS-RELEASE.jpg|||HOLD is Launching a Zero-Fee Crypto Exchange with Visa ...|||1200 x 900

https://media.axitrader.com/media-prod/1432/autochartist\_hero3.jpg|||New Autochartist MetaTrader 4 Plugin | AxiTrader|||1618 x 1080

https://i.pinimg.com/originals/ef/f1/4d/eff14d4bd4f9e31e38250991747df47a.jpg|||Crypto Exchange With Lowest Fees Us / (2020 UPDATE!) Top 5 ...|||1500 x 1079

https://www.airdropseeker.in/wp-content/uploads/2020/07/Solana-Official-Educational-Airdrop-Campaign-for -Bithumb-Global-users-2048x1065.png|||Solana Airdrop by Bithumb Global (SOL) AirdropSeeker.in|||2048 x 1065

How to Sell Cryptocurrency on Binance P2P (App)? Binance

Build a Crypto Portfolio - Buy Bitcoin & amp; Crypto Instantly

Zero Fees Crypto Exchange

How to change the leverage on my MT4 account? : Hugo $&$ #39;s Way.

Bithumb on the App Store

How to Buy & amp; Sell Crypto Binance.US

WE ARE Crypto Cloud Mining A place for everyone who wants to simply buy and sell Bitcoins. Deposit funds using your Visa/MasterCard or bank transfer. Instant buy/sell of Bitcoins at fair price is guaranteed. Nothing extra. Join over 700,000 users from all over the world satisfied with our services. Our Mission Our

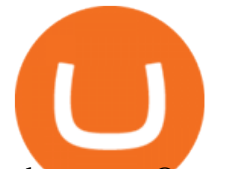

advantages Our guarantees

https://i.pinimg.com/originals/e8/14/b2/e814b2f26e63202947b8df25262daacd.png|||Crypto Exchange Volume By Country - ESTATFE|||4000 x 1851

https://www.forex-mag.com/wp-content/uploads/2021/03/cibfx-2048x986.jpg||CIBFX Review (2021) ForexMag|||2048 x 986

https://u.today/sites/default/files/styles/1200x900/public/2021-08/8970.jpg|||AAX Crypto Exchange Adds Zero-Fee Programming for Spot ...|||1200 x 900

https://img.currency.com/articles/DO-S-AND-DON-TS-OF-CRYPTO-TRADING-1.png|||Cryptocurrency trading for beginners - Times Money Mentor ...|||1500 x 854

https://www.airdroplooter.in/wp-content/uploads/2020/05/Bithumb-Global-Anniversary-Airdrop-USDT-2048 x2048.jpg|||Bithumb Global Anniversary Airdrop (USDT) - AirdropLooter.in|||2048 x 2048

IQ Mining (Paid Option) IQ Mining is a cloud mining platform offering support for mining various cryptocurrencies alongside Bitcoin. Upon signup, IQ Mining has you purchase a hashrate contract. This is how powerful your mining hashrate will be. Youll then pay for contract upfront, funding the amount of cryptocurrency your contract will mine.

https://assets.bwbx.io/images/users/iqjWHBFdfxIU/iqurV4LtOQgA/v1/-1x-1.png|||Cryptocurrency exchange ranking by volume Top Blockchain ...|||1200 x 1080

https://currentbtcprice.com/wp-content/uploads/2018/04/koinex-banner.png|||Indian Exchange Launches 23 Crypto-to-Crypto Trading Pairs ...|||1610 x 1610

9 Best Zero-Fee Cryptocurrency Trading Exchanges in 2021

https://kryptomoney.com/wp-content/uploads/2018/08/KryptoMoney.com-Crypto-Trade-Volumes.jpg|||Survey : Malta Tops The List Of Countries Having Highest ...|||1115 x 892

https://support.bithumb.pro/hc/article\_attachments/360080327514/\_\_-rus.png||| ...|||2970 x 2100

https://bitcoinist.com/wp-content/uploads/2018/11/shutterstock 393213256.jpg|||Bithumb Launching US Securities Exchange with SeriesOne ...|||1920 x 1200

10 Ways to Earn Free Cryptocurrency in 2022 Coin Airdrops

https://coincodex.com/en/resources/images/admin/news/cryptocurrency-excha/crypto-charts.jpeg:resizeboxcro pjpg?1580x888|||Cryptocurrency Exchanges: Big Crypto Industry Gatekeepers ...|||1580 x 888 https://static.vecteezy.com/system/resources/previews/000/205/040/original/digital-bitcoin-crypto-currency-ve ctor-background.jpg|||How To Get Free Crypto / 50 Ways to Get Free Money: There ...|||4000 x 4000 https://images.unsplash.com/photo-1591994843349-f415893b3a6b?ixlib=rb-1.2.1&ixid=MnwxMjA3fD B8MHxwaG90by1wYWdlfHx8fGVufDB8fHx8&auto=format&fit=crop&w=1170&q=80| ||Earn Free Crypto | BBS Market | Zero Gas Fee Crypto ...|||1170 x 780 https://eyescoops.ca/wp-content/uploads/2021/07/cryptocurrency.jpg|||Eyescoops.ca Your All In One Home for Cryptocurrency- Buy ...|||1680 x 1120 Bithumb Global Turns 1 With Over \$5000 In Giveaways by . Cryptocurrencies with Highest Trading Volume - Yahoo Finance https://support.bithumb.pro/hc/article\_attachments/360074563053/mceclip0.png|||[Notice] Bithumb Global APP/Web Upgrade 2020.6.8 Bithumb ...|||1076 x 2256 https://botcryptotrade.com/wp-content/uploads/2018/12/10-botcryptotrade.com\_.jpg|||Fee Free Crypto Trading \$troy Is Transforming Itself From ...|||5120 x 2880 5 Legitimate Ways to Get Free Crypto Right Now (2021 . Crypto volume per day 2019-2021 Statista https://thumbor.forbes.com/thumbor/fit-in/1200x0/filters:format(jpg)/https:%2F%2Fspecials-images.forbesim g.com%2Fdam%2Fimageserve%2F909704104%2F0x0.jpg%3Ffit%3Dscale|||The Cryptocurrency Glossary (Volume 1)|||1200 x 800

## crypto exchange zero fees free crypto sell crypto on bi

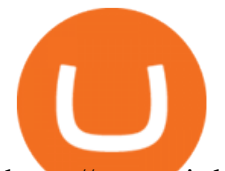

https://www.airdroplooter.in/wp-content/uploads/2020/01/Coinsbit-Token-Airdrop-by-Bithumb-Global-CNBpage-link-1536x768.jpg|||Coinsbit Token Airdrop by Bithumb Global (CNB ...|||1536 x 768

https://s1.ibtimes.com/sites/www.ibtimes.com/files/styles/embed/public/2018/11/07/cryptocurrencies\_0.jpg|||C ryptocurrency Prices Up 2-13% As SEC Deadline For Public ...|||4500 x 3000

https://finbold.com/wp-content/uploads/2020/01/In-depth-Binance-Review-2020-Buy-Sell-Crypto.jpg|||Binanc e Review 2021 | Buy & amp; Sell Crypto | Fees, Pros, Cons|| $|1500 \times 900$ 

https://blockonomi-9fcd.kxcdn.com/wp-content/uploads/2018/10/bitcoin-etf-1-1300x866.jpg|||How to Invest in Bitcoin: Complete Beginner's Guide 2021|||1300 x 866

https://i.pinimg.com/originals/71/52/6d/71526db585258e13f2594a2e91c49ce3.png||What Is Volume Cryptocurrency - SWHATI|||1719 x 794

https://otcpm24.com/2021/07/13/cryptocurrency-trading-volume-plunges-as-interest-wanes/104988718-GettyI mages-913420646.jpg|||Cryptocurrency trading volume plunges as interest wanes ...|||2000 x 1308

https://www.trader-dale.com/wp-content/uploads/2018/01/20170919 btc.jpg|||How To Trade Cryptocurrency Like A Pro (With Volume Profile)|||1112 x 1286

https://www.visualcapitalist.com/wp-content/uploads/2021/03/BTC-trillion-main-1.png|||Top 10 Cryptocurrency By Market Cap 2021 : Top 10 ...|||2400 x 2400

https://binancoins.com/images/binance/1628377544093/original/how-to-create-an-ad-to-buy-or-sell-crypto-on -binance-p2p-go-from-0-to-10-000.png|||How to Create An Ad To Buy Or Sell Crypto on Binance P2P ...|||1600 x 900

Videos for Crypto+cloud+mining

https://wikikeep.com/wp-content/uploads/2021/02/1-scaled.jpg|||How to Sell Crypto on Binance Mobile App - Binance|||2560 x 1440

As with most exchanges, Binance.US rewards high-volume crypto traders with progressively lower transaction fees, though this wont kick in until you trade at least \$50,000 of cryptocurrency .

https://cdn.investinblockchain.com/wp-content/uploads/2018/09/crypto\_exchange\_fees.jpg?x50555|||Guide to Exchange Fees for the Top 10 Crypto Exchanges|||1706 x 1137

Cloud mining is recently becoming the top trend in crypto and bitcoin. The reason is very simple. Cloud mining makes mining more easy and convenient. By using the cloud, you can avoid the hassle and stress of using hardware at your own pace. In this regard cloud mining is more profitable then the mining you do with your hardware.

https://www.coinchoose.com/wp-content/uploads/2018/03/CC\_BitcoinInfographic\_030918.jpg|||Which Crypto Exchange Has Lowest Withdrawal Fees : Ok.net ...|||1080 x 1430

Dalfi - Cryptocurrency cloud mining

https://coinmetro.com/blog/wp-content/uploads/2021/03/US-Crypto-Exchange-Guide.png||Crypto Exchange With Lowest Fees Usa / 8 Best Exchanges To ...|||1920 x 1080

http://bitcoininvest.cc/wp-content/uploads/2020/06/webinar-banners-june-23\_linkedin-1024x1024.png|||Crypt o Leaders on the Future of Bitcoin: Join Us For a ...|||1024 x 1024

https://lh4.googleusercontent.com/RH1xEBm6vjTag-lwjr2NuRCVFWDEVFZGfIwQivs7nHgxJ2GqorfvQCO phyVQGP5pGoZETxR6Z9qqjxvL32bDnw4Zrlmd\_dMiGtRo6Ad\_WNpE4NJYtMzb8teKehI-r1a1Sp2TjRVm| ||Free Crypto Signals|||1395 x 882

https://www.koinal.io/blog/wp-content/uploads/2020/05/Koinal-bithumb-partnership.jpg|||We Joined Forces with Bithumb Global | Koinal||1540 x 830

https://irp-cdn.multiscreensite.com/58af6a93/dms3rep/multi/tg\_image\_3034899444.jpeg|||Bithumb Global: A Worldwide All-Round Crypto Exchange for ...|||1250 x 800

Videos for Crypto+exchange+zero+fees

Bithumb Korea Co., Ltd., operator of the leading South Korean digital currency platform, announced its decision to terminate the Trademark License Agreements with the two entities. According to .

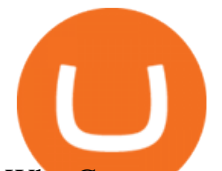

Why Cryptocurrencies Need to be Regulated - TechStory

https://coinmod.com/wp-content/uploads/2021/03/morgan-stanley-Bithum-1536x864.jpg|||Morgan Stanley Reportedly Wants a Stake in Koreas most ...|||1536 x 864

https://i.pinimg.com/originals/86/a6/db/86a6db3342aaa442cdbca1f669de74ea.png|||Yem Cryptocurrency Twnklbuy Instagram Posts Photos And ...|||1980 x 1102

https://www.airdroplooter.in/wp-content/uploads/2020/07/Solana-Airdrop-by-Bithumb-SOL-2048x2048.jpg||| Solana Airdrop by Bithumb Global (SOL) - AirdropLooter.in|||2048 x 2048

https://support.binance.us/hc/article\_attachments/360097123714/1 - Buy\_Crypto.jpg|||How to Buy & Sell Crypto Binance.US|||1500 x 800

https://img.gadgethacks.com/img/13/09/63651773177242/0/binance-101-fees-fine-print-you-need-know-befor e-trading-bitcoins-other-cryptocurrencies.w1456.jpg|||Selling Coins On Binance Crypto Technical Analysis Book ...|||1440 x 2960

https://www.cryptofeesaver.com/static/img/blog/tags/cfs\_fees\_exchanges.jpg|||Crypto Exchange Fees Revolut : Revolut is Supporting ...|||1056 x 994

https://media-exp1.licdn.com/dms/image/C511BAQGwk9-LEmL5\_w/company-background\_10000/0/158339 7299739?e=2159024400&v=beta&t=h1dZsSG46DRV8HnKiHJsfe-oLlRx\_REFG7fvy7T3Ajw|||Bith umb Global | LinkedIn|||2048 x 1152

Best Ways to EARN Free Crypto: Easy Money? Brave. To start this off I just must mention Brave. Brave is a web browser that can be downloaded on your computer and. Bitcoin Faucets. These are sites that reward you for doing different tasks. This can be anything from answering basic. Airdrops  $\&$ amp;.

How are Crypto Exchanges Regulated?

https://mir-s3-cdn-cf.behance.net/project\_modules/fs/08bae779040191.5cb6e3b295053.jpg|||FREE Crypto Presenation Template on Behance|||1800 x 1200

https://coincrunch.in/wp-content/uploads/2020/08/binance-buy-with-cash.png|||Binance P2P: How To Buy/Sell Crypto with INR from the ...|||1920 x 1080

https://www.referralcode.in/wp-content/uploads/2021/02/Binance-Crypto.jpeg||Binance Buy & amp; sell Crypto - Referral Code | Post and ...|||1024 x 1024

24 Hour Volume Rankings (Currency) CoinMarketCap

https://executium.com/media/image/603-reasonstolovecryptotrading.jpg|||Best Place To Learn Crypto Trading My Goal Is To Have The ...|||1200 x 1140

https://preview.redd.it/n3yj6r9tqnu71.gif?format=png8&s=ce9a7d849b9c042097be2eca690201e68c9fd5 3c|||Retro Crypto - Land of the Loss Edition ~ FREE NFT, Just ...|||1280 x 976

https://cdn-images-1.medium.com/max/1600/0\*zSLHJ79AQmQg4xMG|||How much are cryptocurrency volumes overstated? DIRT ... |||1088 x 1210

How to Sell Bitcoin on Binance: Step-by-Step Guide

https://i1.wp.com/1stminingrig.com/wp-content/uploads/2018/04/6x-GPU-Mining-Server-Case-Rackmount-4

U-Server-Chassis-2.jpg?w=1920&ssl=1|||6x GPU Mining Server Case, 4U Rackmount Chassis - 1st ...|||1919 x 933

Digitex Futures Exchange (DFE) is a zero-fee, peer-to-peer crypto futures exchange that .

The Crypto.com Exchange is pleased to announce that users can now convert between different stablecoins at a 1:1 ratio with zero transaction fees. This feature enables users to conveniently exchange between and trade with the stablecoins of their choice. Whats more, we recently added several new ERC20 stablecoins, including TUSD, BUSD and, GUSD. Users can instantly convert between USDC and the new stablecoins at no cost (this feature does not currently support USDT).

https://coincentral.com/wp-content/uploads/2018/11/bakkt-logo.png|||What Is Bakkt? A Global Ecosystem for Regulated Digital Assets|||2000 x 1094

https://media.istockphoto.com/photos/crypto-currency-picture-id846875720|||Fee Free Crypto Trading Open A Crypto Savings Account And ...|||1024 x 768

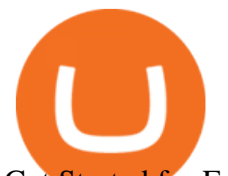

Get Started for Free Today - Buy Bitcoin & amp; Crypto Instantly

Best Crypto Exchanges Of January 2022 Forbes Advisor

https://c.mql5.com/3/124/InkedXM\_MT4\_LI.jpg|||Mt4 Xm - FX Signal|||1284 x 776

Crypto exchanges in the United States fall under the regulatory scope of the Bank Secrecy Act (BSA) and must register with the Financial Crimes Enforcement Network (FinCEN). They are also required.

https://miro.medium.com/max/1174/1\*A9ngds9l-G3az0JPy-SS5Q.png|||2019 Crypto-Exchange Fee Comparison | by Sam Stone ...|||1174 x 1096

https://external-preview.redd.it/a8tvnpzXs\_j5aY9tGswLqpekPxHteDIW9fxcoSYPPDI.jpg?auto=webp&s =373fe60481c8192642f929cc38cd6e45c04effca|||CoinMarketCap Earn - Get completely free crypto with ...|||2400 x 1256

https://s3-ap-southeast-2.amazonaws.com/www.cryptoknowmics.com/crypto/wp-content/uploads/2020/03/Zer o-Fee-Trading.png|||Zero-fee Trading Cryptocurrency Exchanges | Best Crypto ...|||3151 x 6000

bithumb Review 2022 - Accepted Countries, Payment Methods .

https://easternfuzz.com/wp-content/uploads/2021/07/executium-WLvog4WcqRU-unsplash-scaled.jpg|||Reason s for Trading and Selling Crypto on Binance ...|||2560 x 1703

https://executium.com/m/alt/images/792453890 crypto-volumes.jpg|||What Is Volume in Cryptocurrency Trading? | executium ...|||1200 x 800

How to change leverage on mt4 In the Accounts section within the Accounts section of your Secure Area profile, you can adjust your accounts leverage according to your preferences. Select your MT4 accounts number by clicking the Select button then click the Change Leverage button. Silky Terrier Dog Breed Playing Around

https://int.gomarkets.com/wp-content/uploads/2019/10/shutterstock\_1509821996.jpg|||Weekly Summary: Brexit: Regulatory Border In The Irish Sea|||1200 x 1200

https://image.cnbcfm.com/api/v1/image/106912016-1626438957428-gettyimages-1232945042-BC\_Cancelled March2021\_5997.jpeg?v=1626439187|||Crypto exchange Binance stops selling digital versions of ...|||5000 x 3314

https://cdn.publish0x.com/prod/fs/images/080b1dda9d861c7ae577b8e1b3900e84fef6adad7c96f01632b92b6a7 97590fb.jpeg|||Exchange Crypto with 0% Fees in Lumi Wallet|||3203 x 1798

https://external-preview.redd.it/x38eSwiotUcrZIez6GM3wnugEm2fMrfpRm-8frfOL1c.jpg?auto=webp& s=4599d7f859cfed243ab40c4814cd046a88d23628|||Cryptocurrency World Map : Bitcoin|||1050 x 892

https://coincodex.com/en/resources/images/admin/news/tachyon-protocol-ann/image2.png:resizeboxcropjpg?1 580x888|||Tachyon Protocol Announces IPX Listing On Bithumb ...|||1579 x 888

https://support.bithumb.pro/hc/article\_attachments/360075688334/mceclip0.png|||How to start Spot Trading? Bithumb Global support|||2874 x 1662

https://freeprintableforyou.com/wp-content/uploads/2019/03/cryptogram-maker-this-book-contains-cryptogra m-list-puzzlesjay-free-printable-cryptograms-pdf.jpg|||Free Printable Cryptograms - Printable cryptograms Puzzles ...|||1899 x 2533

https://blockgeneses.com/wp-content/uploads/2020/07/crypto-exchange-scaled.jpg||Lowest Fee Crypto Exchange: Cryptocurrency Trading ...|||2560 x 1920

How to Change Leverage on MT4 for Different Brokers - Forex .

http://1stminingrig.com/wp-content/uploads/2018/04/6x-GPU-Mining-Server-Case-Rackmount-4U-Server-Ch assis-5-with-fans.jpg|||6x GPU Mining Server Case, 4U Rackmount Chassis - 1st ...|||2000 x 972

https://binantrader.com/photos/binance/how-to-sell-crypto-on-binance-p2p-by-web-and-mobile-app-9.png|||Ho w to SELL Crypto on Binance P2P via Web and Mobile App|||1054 x 1146

http://1stminingrig.com/wp-content/uploads/2018/04/6x-GPU-Mining-Server-Case-Rackmount-4U-Server-Ch assis-8-open.jpg|||6x GPU Mining Server Case, 4U Rackmount Chassis - 1st ...|||2000 x 972

https://i.redd.it/5wgjrfhsdhg71.png|||Trade now at Bithumb Global! ???????? : SparkPoint|||1920 x 1080

https://mir-s3-cdn-cf.behance.net/project\_modules/fs/78b20079040191.5cb6e3b29694e.jpg|||FREE Crypto

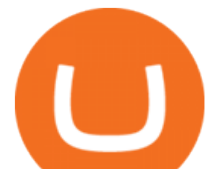

Presenation Template on Behance|||1800 x 1200

https://yeopaper.com/wp-content/uploads/2021/07/dw11103.jpg|||Crypto Firms Partner To Create Tax-Free Bitcoin Mining ...|||1365 x 800

https://support.bithumb.pro/hc/article\_attachments/360070277053/mceclip0.png||Bithumb Global officially launched Smart Token Trading ...|||2560 x 1354

Buy and Sell Cryptocurrency Binance

https://static.cryptohopper.com/images/news/uploads/1603635461-buy-crypto-with-zero-fees-through-credit-c ard.jpg|||Buy Crypto With Zero Fees Through Credit Card|||1372 x 791

https://cdn-5b3eb1f2f911c81eb41eba94.closte.com/wp-content/uploads/2020/09/Binance-Review-Classic.png| ||Binance : Binance Review 2021 | Buy & amp; Sell Crypto | Fees ...|||2850 x 1480

https://cryptocurrencybegin.com/photos/binance/how-to-sell-crypto-on-binance-p2p-via-web-and-mobile-app-3.png|||How to SELL Crypto on Binance P2P via Web and Mobile App|||1600 x 833

15 BEST Cloud Mining Sites (Bitcoin, Ethereum Mining)

1. Download the Binance App on your mobile device and login to your Binance account. If you dont have a Binance. 2. In the top left corner of the screen, tap the profile icon and switch to Lite. 3. Tap the trade icon in the middle of the screen and follow the simple instructions. 4. Enter the .

https://panoramacrypto.com/wp-content/uploads/2019/11/80246924 m.jpg||How does cryptocurrency regulation work in each country?|||2508 x 1672

Gemini is a regulated cryptocurrency exchange that prides itself on security and compliance. The two stars of Gemini are Bitcoin and Ethereum, but today the exchange allows users to trade more than.

https://longhornfx.com/articles/wp-content/uploads/2020/08/cover-1.jpg||PIP - Percentage In Point LonghornFX|||1160 x 870

Regulated+cryptocurrency+exchanges News

http://1stminingrig.com/wp-content/uploads/2017/06/2017-05-11-14.30.54.jpg|||Aluminum Mining Rig Open-Air Frame - 1st Mining Rig|||2000 x 1125

https://cryptocurrencybegin.com/photos/binance/how-to-sell-crypto-on-binance-p2p-via-web-and-mobile-app-6.png|||How to SELL Crypto on Binance P2P via Web and Mobile App|||1600 x 833

https://preview.redd.it/f2c7mw7uho271.jpg?auto=webp&s=099d1e3a626da016936c6cd5db5dd0df84756 fb0|||Finished the 31 crypto oil paintings. I have one canvas ...|||4120 x 2200

https://cdn-images-1.medium.com/max/1600/1\*fPp0eOueOCpRjWpegFueZA.png||Lowest Fee Crypto Exchange Uk - Which Crypto Exchange Has ...|||1219 x 1337

https://daysofcrypto.com/wp-content/uploads/2021/12/8412-coinbase-defines-its-role-in-the-metaverse-saying -keeping-it-free-and-open-is-its-goal.jpg|||Coinbase defines its function within the Metaverse, saying ...|||1600 x 900

7 Best Exchanges To Trade Crypto With Zero Fees

https://cryptocurrencyfare.com/wp-content/uploads/2019/07/financiera.jpg||Fake Trading Volumes On Cryptocurrency Exchanges Hit 68% ...|||1024 x 1024

https://f-g-c.com/wp-content/uploads/2020/01/free-cryptocurrency.jpg|||FGC Group | Complete Guide to Earning Free Crypto|||1400 x 933

https://www.airdroplooter.in/wp-content/uploads/2020/04/Two-Prime-Airdrop-by-Bithumb-Global-USDT-20 48x2048.jpg|||Two Prime Airdrop by Bithumb Global (USDT) - AirdropLooter.in|||2048 x 2048

https://i.pinimg.com/originals/ed/5d/d7/ed5dd79882b73f35cce9e63b0b49bcd4.jpg|||Could Binance Be The Next Bitcoin? - Pioneering Minds ...|||1621 x 1067

Free Crypto Learn How To Get Free Crypto

Top 5 Cryptocurrency Exchanges with Lowest Fees

https://latest.hyve.works/content/images/size/w2000/2021/05/1\_vgOXA4MEfFH2g6Daq8Kb8A.jpeg|||HYVE announces Gate.io as an additional listing partner ...|||1400 x 933

What Is Cloud Mining? Cloud mining is a hands-off way of earning cryptocurrency by renting computing

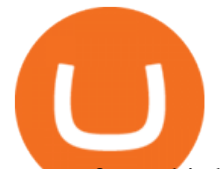

power from third-party sources. By Robert Stevens Dec 9, 2021 Crypto Explainer+ Beginner Decades.

How to Change Leverage on MT4? To change leverage on the MT4 platform, go to the Accounts section of your Secure Area profile on your broker website. You need to log in to the user platform (members area) and then manually change account leverage value in the accounts section. Some forex brokers offer permanent leverage for their accounts, but the majority offer the possibility to change leverage. Example 1: How to change leverage on Hotforex?

https://i.pinimg.com/originals/da/df/1c/dadf1cd70ed6c98b680a05a7e82fa686.jpg|||Binance, one of the largest cryptocurrency exchanges by ...|||1500 x 1500

https://i.pinimg.com/originals/e5/27/72/e527726d9d5949fdbd39e1ab46edfdc6.jpg|||Crypto Exchange Listing Fees|||2048 x 1448

https://www.musclegeek.co/wp-content/uploads/2018/12/5578/binance-cryptocurrency-exchange-app.jpg|||Ho w To Buy Crypto In Binance App / How to Buy Enigma ...|||5184 x 3456

https://f-g-c.com/wp-content/uploads/2020/01/dubai-crypto-valley.jpg|||FGC Group | Dubai Launching Crypto Valley in Tax-Free Zone|||1520 x 1024

https://wikikeep.com/wp-content/uploads/2021/02/vlcsnap-2021-02-01-11h58m30s615-1536x983.png|||How to Sell Crypto on Binance Mobile App - Binance|||1536 x 983

https://cryptomining-blog.com/wp-content/uploads/2021/02/msi-gs66-stealth-mining.jpg|||RTX 3060 Laptop GPU mining - Crypto Mining Blog|||1600 x 1200

https://cryptomining-blog.com/wp-content/uploads/2015/09/genesis-mining-gpu-farm-marco-streng.jpg|||X11 Cloud Mining Now Available from Genesis Mining ...|||1024 x 1182

Coinbase buys crypto futures exchanges, plans to sell .

https://www.airdroplooter.in/wp-content/uploads/2019/12/Energi-Airdrop-by-Bithumb-Global-NRG-1536x15 36.jpg|||Energi Airdrop by Bithumb Global (NRG) - AirdropLooter.in|||1536 x 1536

https://binanchain.com/photos/binance/how-to-buy-and-sell-crypto-on-binance-with-rub-12.png|||How to Buy and Sell Crypto on Binance with RUB|||1396 x 1200

COINBASE EARN (UP TO \$178 FREE) As of recently, one of the more well known answers to how to earn free cryptocurrency, in CoinBase Earn. CoinBase Earn is an extremely simple and hassle free way to earn free crypto quickly, in fact its the best ROI youre going to find when considering the amount of effort required to earn some free coins.

https://blog.bitmex.com/wp-content/uploads/2018/11/1-1536x1160.png||Detailed Report Into The Cryptocurrency Exchange Industry ...|||1536 x 1160

https://public.bnbstatic.com/image/cms/blog/20200325/516e69a8-9ce0-42d5-b43e-8270ff2d5ae4.png|||Binanc e Widget: Buy, Sell, and Trade Crypto Directly on ...|||1600 x 900

https://media.marketrealist.com/brand-img/PDa06zIq\_/1600x838/gettyimages-951165836-1-1610124814697.j pg|||Which Crypto Exchanges Charge Zero Fees or Low Fees?|||1200 x 800

https://i.pinimg.com/originals/b3/45/b0/b345b0affbb81f2a0aeee3cab728a150.png|||Report Says Most Crypto Trading Volume Is Suspicious ...|||1240 x 1067

https://895171.smushcdn.com/2249993/wp-content/uploads/2021/07/Crypto-Trading-Bots-Free-Crypto-Bots.g if?size=768x432&lossy=1&strip=1&webp=1|||3 Free Crypto Trading Bots To Start Automated Trading ...|||1440 x 810

https://www.airdropseeker.in/wp-content/uploads/2020/02/120000-WABI-Grand-Prize-Pool-by-Bithumb-Glo bal-2048x1152.jpg|||WABI Airdrop by Bithumb Global (WABI) AirdropSeeker.in|||2048 x 1152

https://coincodex.com/en/resources/images/admin/news/analysis-shows-large/crypto-charts.jpeg:resizeboxcro pjpg?1580x888|||Analysis Shows Large Portion of Reported Cryptocurrency ...|||1580 x 888

A Zero fee crypto exchange is a platform that does not charge fees for trades. Zero fee exchanges offer traders an opportunity to trade in several cryptocurrencies without having to spend anything on trading fees or charges. Zero fee exchanges are typically unregulated platforms which have been associated with large hacks and security breaches.

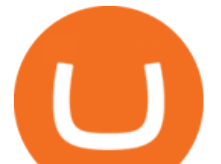

Altering MT4 Leverage Settings To check your leverage settings, select the Navigator tab (Ctrl+N) in your MT4 trading platform, and click Accounts. By hovering over the account number, you will see the base currency of the account and leverage ratio, as in figure 1.A.

https://cwstatic.nyc3.digitaloceanspaces.com/images/2/Newton Exchange Trading Fees.png|||No Fee Crypto Exchange Reddit : Bitcoin.com Exchange ...|||1509 x 865

How to change the leverage on my MT4 account? : Hugo' Way Support You will need to Login and go to the My Accounts Tab My Accounts Click View on the account Click the Actions tab Change the leverage Hit Submit If you are in trades you cannot decrease the leverage. New support ticket Check ticket status Welcome Login

https://www.incuire.com/wp-content/uploads/2021/05/Incuire-Bithumb-Global-1.jpeg|||How to Open a Bithumb Global Crypto Account! - Incuire|||1281 x 1600

The 5 best cloud mining sites for 2022

Watch the heatmap of cryptocurrency prices, market capitalizations, and volumes on COIN360. Add our widget to track the price of BTC, ETH, XRP, LTC, BCH, EOS, BNB. The tool shows crypto charts of total market cap and percentage of popular cryptocurrencies like Bitcoin, Ethereum, XRP, Bitcoin Cash and others Regulated cryptocurrency bitcoin exchange s, regulated .

Fiat to Crypto Exchanges. CoinMetro. CoinMetro is hands down the most affordable place to purchase Bitcoin and other cryptocurrencies. The exchange is designed to suit all . Wazirx. Amplify. Newton.

https://public.bnbstatic.com/image/cms/article/body/202101/14753aca842ccf0bf9dfbe6d7b990ed5.png|||How to sell crypto on Binance P2P for INR (Desktop) | Binance|||1600 x 890

*(end of excerpt)*